## **Wunder der digitalen Projektion**

## **Ich war vorher im Kino. Im Metropol.**

Der Film wurde digital projiziert. Und gleich am Anfang fiel mir auf, dass der Projektor dort im Metropol 2 einen Pixelfehler hat. Oben rechts von der Mitte zeigt ein Pixel statt schwarz immer blau an. Und wenn man das mal gesehen hat muss man da dauernd hingucken. In diesem Sinne: Schaut euch den auch mal an

Original vom 11.10.2009

[Kino](https://tobias-fink.net/tag/kino?do=showtag&tag=Kino), [Imported,](https://tobias-fink.net/tag/imported?do=showtag&tag=Imported) [2009](https://tobias-fink.net/tag/2009?do=showtag&tag=2009)

From: <https://tobias-fink.net/> - **Tobis Homepage**

Permanent link: **[https://tobias-fink.net/content/2009/wunder\\_der\\_digitalen\\_projektion](https://tobias-fink.net/content/2009/wunder_der_digitalen_projektion)**

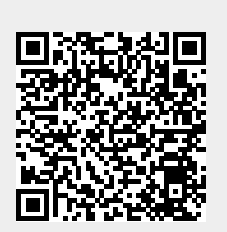

Last update: **2022/10/09 01:48**